# **SelectedLine**

Последние изменения: 2024-03-26

SelectedLine – текущая строка в цикле по строкам (выбранная строка) или результат запроса на поиск строки.

## Кем заполняется

Действие «Выбор [строки»](https://www.cleverence.ru/support/%25D0%2594%25D0%25B5%25D0%25B9%25D1%2581%25D1%2582%25D0%25B2%25D0%25B8%25D0%25B5+%25C2%25AB%25D0%2592%25D1%258B%25D0%25B1%25D0%25BE%25D1%2580+%25D1%2581%25D1%2582%25D1%2580%25D0%25BE%25D0%25BA%25D0%25B8%25C2%25BB/) отбирает одну строку из документа по заявленным параметрам, первая строка, которая подходит к этим параметрам будет занесена в переменную SelectedLine.

#### Как используется

Данные из переменной SelectedLine можно [записать](https://www.cleverence.ru/support/%25D0%2594%25D0%25B5%25D0%25B9%25D1%2581%25D1%2582%25D0%25B2%25D0%25B8%25D0%25B5+%25C2%25AB%25D0%2597%25D0%25B0%25D0%25BF%25D0%25B8%25D1%2581%25D1%258C+%25D0%25B4%25D0%25B0%25D0%25BD%25D0%25BD%25D1%258B%25D1%2585+%25D0%25B2+%25D0%25B1%25D1%2583%25D1%2584%25D0%25B5%25D1%2580%25C2%25BB/) в буфер или [напрямую](https://www.cleverence.ru/support/%25D0%2594%25D0%25B5%25D0%25B9%25D1%2581%25D1%2582%25D0%25B2%25D0%25B8%25D0%25B5+%25C2%25AB%25D0%259F%25D1%2580%25D1%258F%25D0%25BC%25D0%25B0%25D1%258F+%25D0%25B7%25D0%25B0%25D0%25BF%25D0%25B8%25D1%2581%25D1%258C+%25D0%25B2+%25D0%25B4%25D0%25BE%25D0%25BA%25D1%2583%25D0%25BC%25D0%25B5%25D0%25BD%25D1%2582%25C2%25BB/) в документ.

В действии «Прямая запись в [документ»](https://www.cleverence.ru/support/%25D0%2594%25D0%25B5%25D0%25B9%25D1%2581%25D1%2582%25D0%25B2%25D0%25B8%25D0%25B5+%25C2%25AB%25D0%259F%25D1%2580%25D1%258F%25D0%25BC%25D0%25B0%25D1%258F+%25D0%25B7%25D0%25B0%25D0%25BF%25D0%25B8%25D1%2581%25D1%258C+%25D0%25B2+%25D0%25B4%25D0%25BE%25D0%25BA%25D1%2583%25D0%25BC%25D0%25B5%25D0%25BD%25D1%2582%25C2%25BB/) строка в SelectedLine может использоваться в качестве плана, для проверки количества и сличения колонок.

## Основные поля

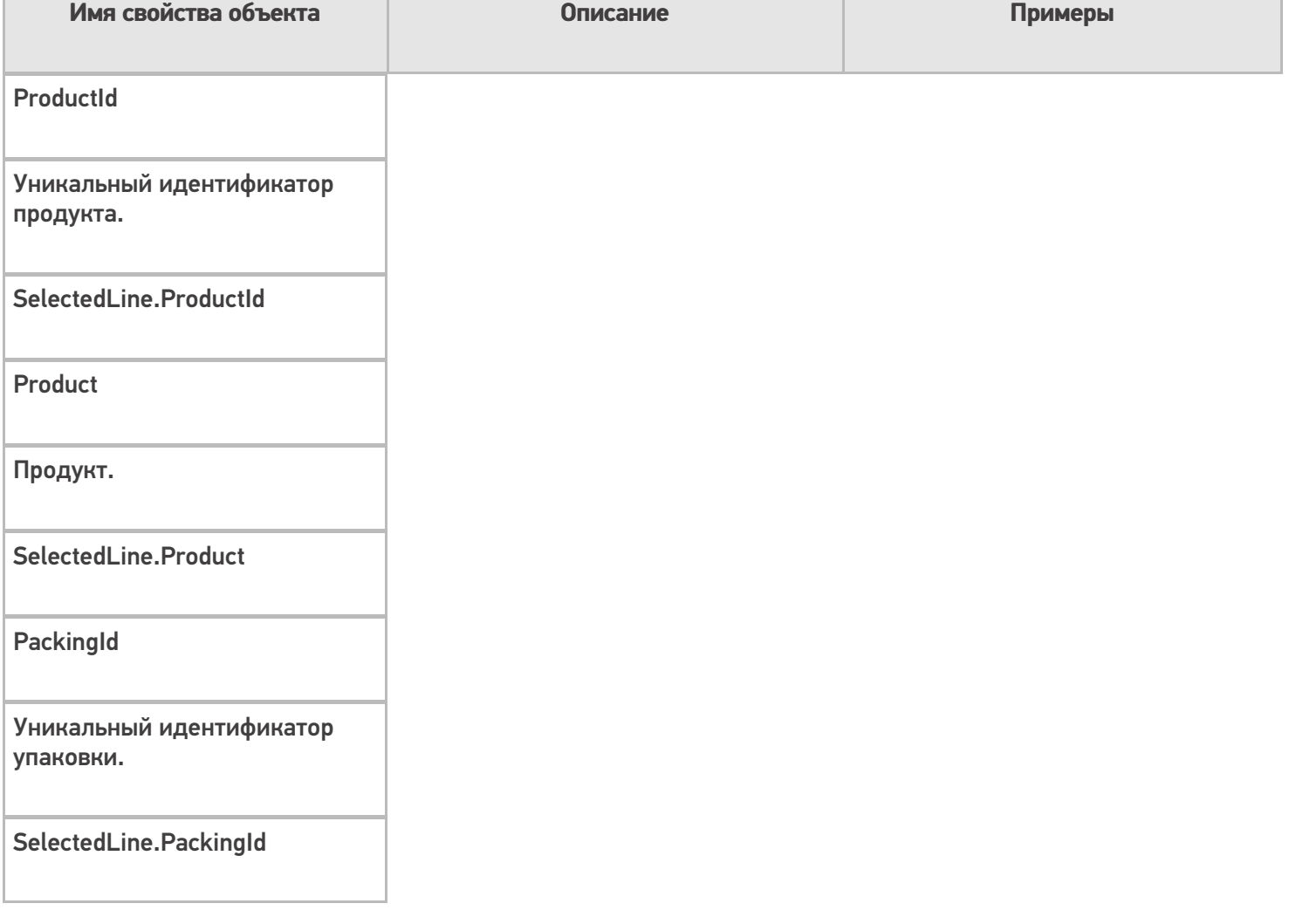

#### Packing

Упаковка.

SelectedLine.Packing

#### RegistrationDate

Дата регистрации.

SelectedLine.RegistrationDate

**ExpiredDate** 

Срок годности

SelectedLine.ExpiredDate

BindedLine

Строка документа в заявке, к которой привязалась фактическая строка (можно использовать для строк только из [фактической](https://www.cleverence.ru/support/%D0%94%D0%B5%D0%BA%D0%BB%D0%B0%D1%80%D0%B0%D1%82%D0%B8%D0%B2%D0%BD%D0%B0%D1%8F+%D0%B8+%D1%84%D0%B0%D0%BA%D1%82%D0%B8%D1%87%D0%B5%D1%81%D0%BA%D0%B0%D1%8F+%D1%82%D0%B0%D0%B1%D0%BB%D0%B8%D1%87%D0%BD%D1%8B%D0%B5+%D1%87%D0%B0%D1%81%D1%82%D0%B8+%D0%B4%D0%BE%D0%BA%D1%83%D0%BC%D0%B5%D0%BD%D1%82%D0%B0/) части).

SelectedLine.BindedLine

**ParentCurrentItems** 

Строки фактической части, првязанные к строке из [заявленной](https://www.cleverence.ru/support/%D0%94%D0%B5%D0%BA%D0%BB%D0%B0%D1%80%D0%B0%D1%82%D0%B8%D0%B2%D0%BD%D0%B0%D1%8F+%D0%B8+%D1%84%D0%B0%D0%BA%D1%82%D0%B8%D1%87%D0%B5%D1%81%D0%BA%D0%B0%D1%8F+%D1%82%D0%B0%D0%B1%D0%BB%D0%B8%D1%87%D0%BD%D1%8B%D0%B5+%D1%87%D0%B0%D1%81%D1%82%D0%B8+%D0%B4%D0%BE%D0%BA%D1%83%D0%BC%D0%B5%D0%BD%D1%82%D0%B0/) части (можно использовать только для строк из заявки).

SelectedLine.ParentCurrentItems

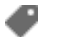

[переменные](https://www.cleverence.ru/support/search/?tags=%25D0%25BF%25D0%25B5%25D1%2580%25D0%25B5%25D0%25BC%25D0%25B5%25D0%25BD%25D0%25BD%25D1%258B%25D0%25B5)

Не нашли что искали?

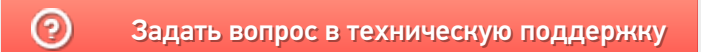